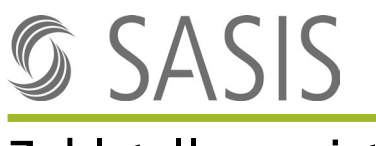

# Zahlstellenregister

## Merkblatt für die Erteilung der Zahlstellenregister-Nummer (ZSR-Nummer) **Organisationen der Ergotherapie**

ZSR-Nummern dienen der vereinfachten Leistungsabrechnung mit sämtlichen Krankenversicherer der Schweiz und des Fürstentums Liechtenstein. Nach Erhalt der ZSR-Nummer sind Sie davon entlastet, jedem Versicherer einzeln den Nachweis Ihrer Zulassung und Qualifikation erbringen zu müssen. Die ZSR-Nummer ist in der Rechnung an Patienten bzw. Versicherer auszuweisen.

Die ZSR-Nummern werden einem Rechtsträger (juristische Person) pro Standort erteilt, an welchem Leistungen erbracht werden. Werden Leistungen an mehreren Standorten erbracht, ist für jeden dieser Standorte eine separate ZSR-Nummer zu beantragen. Besteht kein Standort, bedarf es einer ZSR-Nummer pro Kanton der Leistungserbringung. Trägerschafts- sowie Standortwechsel müssen umgehend dem Zahlstellenregister mitgeteilt werden. Angestellte Personen erhalten eine Kontroll-Nummer (K-Nummer).

Organisationen der Ergotherapie werden als Leistungserbringer zulasten der OKP (obligatorische Krankenpflegeversicherung) zugelassen, wenn sie die Voraussetzungen gemäss Art. 52a KVV (Verordnung über die Krankenversicherung) erfüllen.

### **Um die ZSR-Nummer erteilen zu können, benötigen wir die folgenden Dokumente bzw. Angaben:**

### **In Bezug auf die Organisation**

- Antragsformular
- Kantonale Betriebsbewilligung als Organisation der Ergotherapie (sofern gemäss kantonalem Recht bewilligungspflichtig) bzw. Bestätigung des Kantons, wonach gemäss kantonalem Recht keine Betriebsbewilligung an Organisationen der Ergotherapie erteilt wird
- Kantonale Zulassung als Organisation der Ergotherapie zulasten der OKP (obligatorische Krankenpflegeversicherung) gemäss Art. 52a KVV tätig sein zu dürfen **oder** kantonale Bestätigung einer «Besitzstandswahrung gemäss Abs. 2 der Übergangsbestimmungen zur KVG-Änderung vom 19. Juni 2020»
- GLN = Global Location Number Die GLN kann bei der Stiftung Refdata beantragt werden: [www.refdata.ch](http://www.refdata.ch/) / [partner@hcisolutions.ch](mailto:partner@hcisolutions.ch)
- UID = Unternehmens-Identifikationsnummer Bereits erteilte UID-Nummern können beim Bundesamt für Statistik unter [www.uid.admin.ch](http://www.uid.admin.ch/) abgefragt werden. Falls Sie noch keine UID besitzen, können Sie diese bei einer am UID-System angeschlossenen Verwaltungsstelle beantragen lassen. Sie finden die Verwaltungsstellen unter [www.bfs.admin.ch.](https://www.bfs.admin.ch/bfs/de/home/register/unternehmensregister/unternehmens-identifikationsnummer.html)

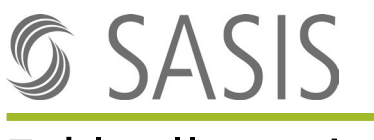

# Zahlstellenregister

### **In Bezug auf die angestellten Ergotherapeuten oder Ergotherapeutinnen, welche ihren Beruf gemäss Gesundheitsberufegesetz (GesBG) in eigener fachlicher Verantwortung ausüben und die Kriterien gemäss Art. 48 lit. a und b KVV erfüllen**

- Kantonale Bewilligung für die Berufsausübung als Ergotherapeut oder Ergotherapeutin nach Art. 11 des Gesundheitsberufegesetzes (GesBG) oder eine nach Art. 34 Abs. 1 GesBG anerkannte Bewilligung
- Kantonale Bestätigung, dass die Kriterien gemäss Art. 48 lit. a und b KVV erfüllt sind **oder** kantonale Bestätigung einer «Besitzstandswahrung gemäss Abs. 2 der Übergangsbestimmungen zur KVG-Änderung vom 19. Juni 2020»
- GLN = Global Location Number Die GLN kann bei der Stiftung Refdata beantragt werden: [www.refdata.ch](http://www.refdata.ch/) / [partner@hcisolutions.ch](mailto:partner@hcisolutions.ch)

Die Erteilung einer ZSR- bzw. K-Nummer richtet sich nach den folgenden Bestimmungen:

### **Allgemeine Geschäftsbedingungen Zahlstellenregister (AGB)**

#### **Gebührenordnung**

Die Dokumente sind auf der Website der SASIS AG einsehbar unter: [www.sasis.ch/rechtliche-grundlagen-zsr.](http://www.sasis.ch/rechtliche-grundlagen-zsr)

Unterlagen senden an: **SASIS AG, Zahlstellenregister, Bahnhofstrasse 7, Postfach, 6002 Luzern**

#### **Hinweis:**

Bitte beachten Sie, dass Sie nur mit dem Beitritt zu einem Tarifvertrag von dessen Leistungen profitieren können. Weitere Informationen erhalten Sie bei den Vertragspartnern des Tarifvertrages.